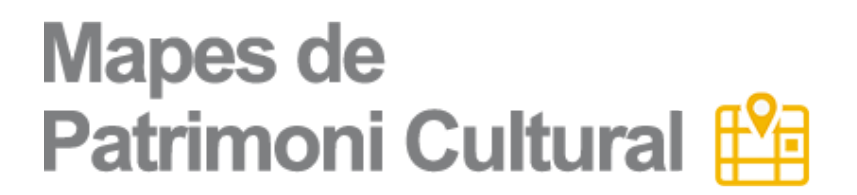

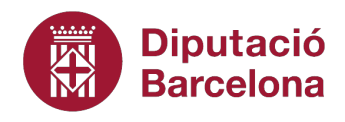

## **Bosc de la Coma**

Vilobí del Penedès

## **Ubicació**

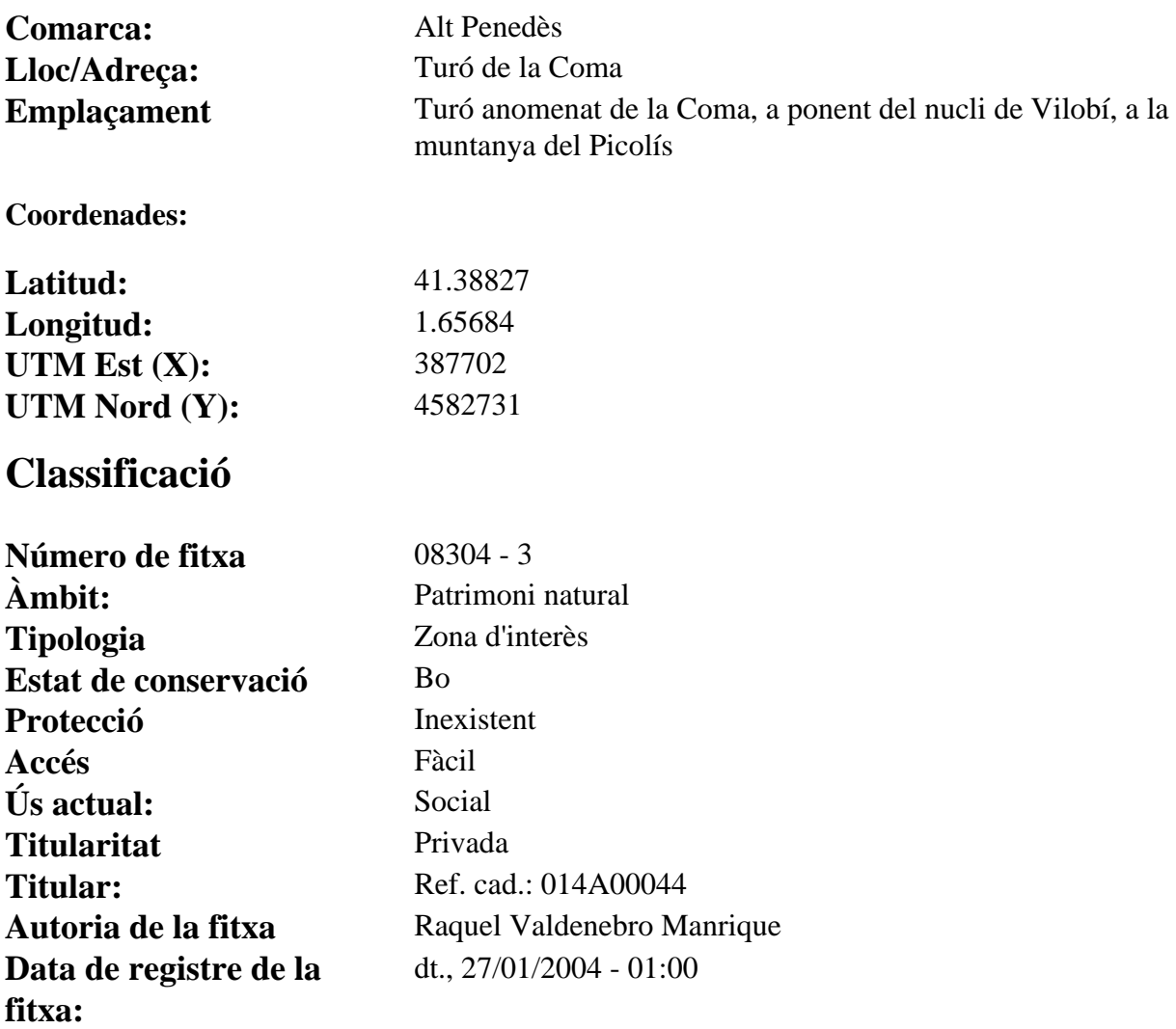

## **Descripció**

Espai natural boscós que ocupa el turó anomenat de la Coma, ubicat a ponent del nucli de Vilobí, al Nord del Bosc de l'Olivella i les Guixeres, a ponent de la casa anomenada Cal Pacra, ocupant la muntanya de Cal Picolís. Es tracta d'un bosc on predomina el pi blanc o "pi halepensis". Aquesta pineda és essencialment una comunitat secundària, que ha estat afovirada secularment per l'activitat humana, i que ha crescut dins el

domini tradicional de l'alzinar. Sota la capçada dels pins creix un sotabosc on predominen espècies de caire arbustiu com les brolles calcícoles (Rosmarino-Ericion), el llentiscle (Pistacia lentiscus), la ridorta (Clemantis flammula), l'aritjol (Smilax aspera) etc..cal pensar que l'evolució de la superfície boscosa que el cobria devia ser més variada antigament, i malgrat no comptar amb testimonis gràfics, és possible que segles enrera el tradicional bosc d'alzina i roure hagués sigut intensament explotat, i inclús conreuat. El seu interés natural resideix en el fet d'haver-se convertit en una de les poques superfícies boscoses que s'han conservat al terme.

## **Bibliografia**

GRAN ENCICLOPÈDIA CATALANA. Vilobí del Penedés. Tom 15. p.533. LLORAC I SANTÍS S. (1991) Vilobí del Penedés. Passat i present. Ajuntament de Vilobí del Penedés.

Pàgin3a

 $\sim 10^{-10}$